# **Learn to Program with Kotlin: A Comprehensive Guide for Beginners**

## **Why Learn Kotlin?**

There are many reasons to learn Kotlin, including:

## **Getting Started**

To get started with Kotlin, you'll need to install the Kotlin compiler. You can download the compiler from the Kotlin website. Once you have the compiler installed, you can create a new Kotlin project by opening a terminal window and typing the following command:

#### kotlinc HelloWorld.kt

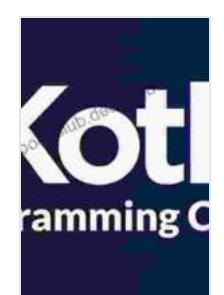

**[Learn to Program with Kotlin: From the Basics to](https://bookclub.deedeebook.com/reads.html?pdf-file=eyJjdCI6Im45ZGpmK05QM2I4M0ZNWTBYZ0pZeXdBcng2U2ZtZ0o2Z2xQaTM5Yll4eUp5OEJybForNStYeEJhMm1yYWg1VWtqZG16SEZlZFlxZWdBNTdDTDFjMlwvcmYrUk1hVmRQd1R1SGl0NXI2MWpZTVIzMDA0NUYyTmpwMVAxaDNWRUtqRThXb1FBKzFnZHV5bUhocGJVODZvM20zdW5HRUNmMUF3U3c5cVJ3K3k3dTh6cm5XNUU5b1EyWVpzTHh2ZzBhdHhPVXpnNmQyOFhBb1F3YUhQaURmcmNzU2NiVnZsZHFEbW1iSXV4bzJcLzVzYz0iLCJpdiI6ImNkNGMwNGZlZDIxNjY4Yjg4OTNhNjBlZTI1MTJjOTFlIiwicyI6ImM0ZTBjMWQ4Nzk4YTYxZWUifQ%3D%3D) Projects with Text and Image Processing** by Tim Lavers

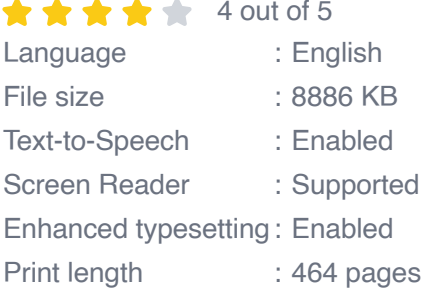

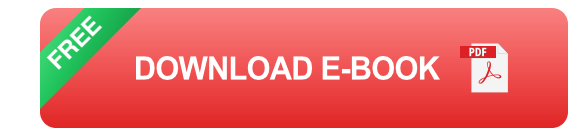

This command will create a new Kotlin file named **HelloWorld.kt** . You can open this file in a text editor and add the following code:

kotlin fun main(args: Array){println("Hello, world!") }

This code will print the message "Hello, world!" to the console. To run this code, you can type the following command in a terminal window:

kotlin HelloWorld.kt

This command will compile and run the Kotlin code. You should see the message "Hello, world!" printed to the console.

#### **Data Types**

Kotlin has a variety of data types, including:

- **Primitive data types:** These are the most basic data types in Kotlin,  $\mathbf{r}$ and they include:
	- **Int** 32-bit integer  $\mathbf{u}$
	- **Long** 64-bit integer  $\blacksquare$
	- **Float** 32-bit floating-point number a.
	- **Double** 64-bit floating-point number  $\mathbf{u}$  .
	- **Boolean** true or false value m.
- **Reference data types:** These data types refer to objects in memory, ú. and they include:
	- **String** a sequence of characters  $\mathbb{R}^2$
	- **Array** a collection of elements of the same type  $\mathcal{L}_{\mathcal{A}}$
	- **List** a collection of elements of any type $\blacksquare$
- **Map** a collection of key-value pairs  $\blacksquare$
- **Custom data types:** You can also create your own custom data types in Kotlin by defining classes and interfaces.

#### **Variables**

Variables are used to store data in Kotlin. You can declare a variable by using the **var** keyword, followed by the name of the variable and the data type:

```
kotlin var name: String = "John"
```
This code declares a variable named **name** and assigns it the value **"John"** . You can also declare variables without specifying the data type, and Kotlin will infer the data type based on the value that you assign to the variable:

kotlin var age  $= 30$ 

This code declares a variable named **age** and assigns it the value **30** . Kotlin will infer that the data type of **age** is **Int** , because **30** is an integer.

#### **Control Flow**

Control flow statements are used to control the flow of execution in a Kotlin program. The most common control flow statements are:

**If statements:** If statements are used to execute code only if a certain  $\blacksquare$ condition is met.

- **When statements:** When statements are used to execute code when a. a certain condition is met.
- **For loops:** For loops are used to iterate over a collection of elements. a.
- **While loops:** While loops are used to execute code while a certain  $\blacksquare$ condition is met.
- **Do-while loops:** Do-while loops are used to execute code at least a. once, and then execute it again while a certain condition is met.

## **Object-Oriented Programming**

Kotlin is an object-oriented programming language, which means that it supports the concepts of objects and classes. Objects are instances of classes, and they contain data and methods. Classes are blueprints for creating objects, and they define the data and methods that objects can have.

To create a class, you use the **class** keyword, followed by the name of the class:

```
kotlin class Person { var name: String = ''' var age: Int = 0 }
```
This code defines a class named **Person** . This class has two properties: **name** and **age** . Properties are variables that are associated with objects.

To create an object, you use the **new** keyword, followed by the name of the class:

```
kotlin var person = Person()
```
This code creates an object of the **Person** class and assigns it to the variable **person** . You can then access the properties of the object using the dot operator:

kotlin person.name = "John" person.age =  $30$ 

This code sets the **name** property of the **person** object to **"John"** and the **age** property to **30** .

#### **Generics**

Generics are a way to write code that can work with different types of data. Generics are defined using type parameters, which are placeholders for the actual types that will be used when the code is used.

For example, the following code defines a generic function that takes a list of elements of any type and prints each element to the console:

kotlin fun printList(list: List){for (item in list){println(item) }}

This code can be used to print a list of any type of data, such as a list of strings, a list of integers, or a list of objects.

#### **Lambda Expressions**

Lambda expressions are a way to write anonymous functions in Kotlin. Lambda expressions are defined using the **{}** syntax, and they can take parameters and return a value.

For example, the following code defines a lambda expression that takes a string and returns its length:

kotlin val stringLength =  $\{$  s: String -> s.length  $\}$ 

This lambda expression can be used as a function argument:

kotlin val length = stringLength("Hello, world!")

This code assigns the value of the lambda expression to the variable **length** . The value of **length** will be **13** , because the length of the string "Hello, world!" is **13** .

Kotlin is a powerful and versatile programming language that is well-suited for developing a wide variety of applications. In this guide, we've covered the basics of the language, including data types, variables, control flow, object-oriented programming, generics, and lambda expressions. With this knowledge, you're well on your way to learning Kotlin and developing your own apps and software.

#### **Additional Resources**

- [Kotlin website](https://kotlinlang.org/)  $\blacksquare$
- [Kotlin documentation](https://kotlinlang.org/docs/reference/) Ľ.
- [Kotlin tutorials](https://kotlinlang.org/docs/tutorials/) Ĥ.
- [Kotlin community](https://kotlinlang.org/community/) u,

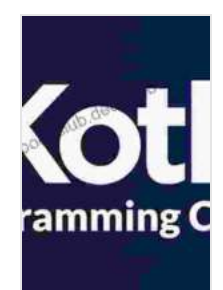

**[Learn to Program with Kotlin: From the Basics to](https://bookclub.deedeebook.com/reads.html?pdf-file=eyJjdCI6Im45ZGpmK05QM2I4M0ZNWTBYZ0pZeXdBcng2U2ZtZ0o2Z2xQaTM5Yll4eUp5OEJybForNStYeEJhMm1yYWg1VWtqZG16SEZlZFlxZWdBNTdDTDFjMlwvcmYrUk1hVmRQd1R1SGl0NXI2MWpZTVIzMDA0NUYyTmpwMVAxaDNWRUtqRThXb1FBKzFnZHV5bUhocGJVODZvM20zdW5HRUNmMUF3U3c5cVJ3K3k3dTh6cm5XNUU5b1EyWVpzTHh2ZzBhdHhPVXpnNmQyOFhBb1F3YUhQaURmcmNzU2NiVnZsZHFEbW1iSXV4bzJcLzVzYz0iLCJpdiI6ImNkNGMwNGZlZDIxNjY4Yjg4OTNhNjBlZTI1MTJjOTFlIiwicyI6ImM0ZTBjMWQ4Nzk4YTYxZWUifQ%3D%3D) Projects with Text and Image Processing** by Tim Lavers

 $\star \star \star \star$  4 out of 5 Language : English File size : 8886 KB Text-to-Speech : Enabled Screen Reader : Supported Enhanced typesetting : Enabled Print length : 464 pages

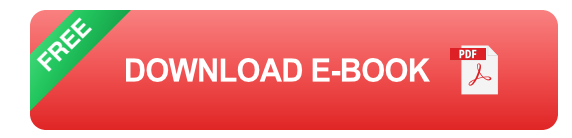

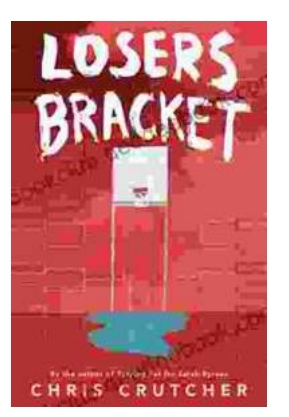

## **Exploring the Complexities of Identity and [Resilience in Chris Crutcher's "Losers Bracket"](https://bookclub.deedeebook.com/book/Exploring%20the%20Complexities%20of%20Identity%20and%20Resilience%20in%20Chris%20Crutchers%20Losers%20Bracket.pdf)**

Chris Crutcher's "Losers Bracket" is a powerful and poignant novel that explores the intricate web of identity, resilience, and the challenges...

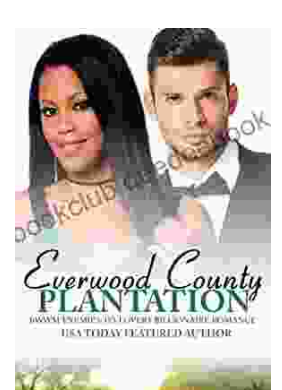

**STACY DEANI** 

# **BWWM Enemies to Lovers Billionaire [Romance: A Captivating Journey of Passion](https://bookclub.deedeebook.com/book/BWWM%20Enemies%20to%20Lovers%20Billionaire%20Romance%20A%20Captivating%20Journey%20of%20Passion%20and%20Prejudice.pdf) and Prejudice**

In the realm of romance novels, the enemies-to-lovers trope stands as a captivating pillar, captivating readers with its thrilling blend of conflict, chemistry, and the...